## Fonctionnalités

Il s agit d une application dédiée, développée sur mesure, permettant avec les différentes options dont vous aurez besoin, et de soumettre des

Les participants auront accès à un formulaire d'inscription et/ou de sc personnelle permettant d'effectuer leur paiement ou de modifier leur i

Les administrateurs auront eux accès à une interface d administration participants et les abstracts.

Toutes les pages de l'application sont par défaut proposées dans les : Anglais). Il est possible de changer de langue en utilisant les icônes drapeaux en haut à droite. Le langage par défaut peut être indiqué de administration. Il est aussi possible de forcer la langue e langécriécatem dans l'URL, par exemple :

- . Page en Françaiss://conference.unil.ch/conference[registration/?target=registrat](https://conference.unil.ch/conference-registration/?target=registration?lang=fr)ion?lang=fr
- Page en Anglatits s://conference.unil.ch/conference[registration/?target=registrat](https://conference.unil.ch/conference-registration/?target=registration?lang=en)ion?lang=en

L'application a été développée pour gérer plusieurs scénarios. En effe pas besoin de gérer de soumissions d'abstracts, d'autres souhaitent q ayant soumis un abstract valide puissent s'inscrire, ou encore d'autre s'inscrire avant de pouvoir éventuellement saisir des abstracts par la

Ces différents scénarios nous ont amené à mettre en place 2 pages :

- une page contenant le formulaire d'inscription, avec la saisie des i personnelles et des options d'inscription
- une page contenant le formulaire de soumission, avec la saisie des personnelles et de l'abstract (mais sans les options d'inscription)

Ces scénarios sont représentés dans le schéma ci-dessous, qui représ fonctionnalités et les liens entres elles :

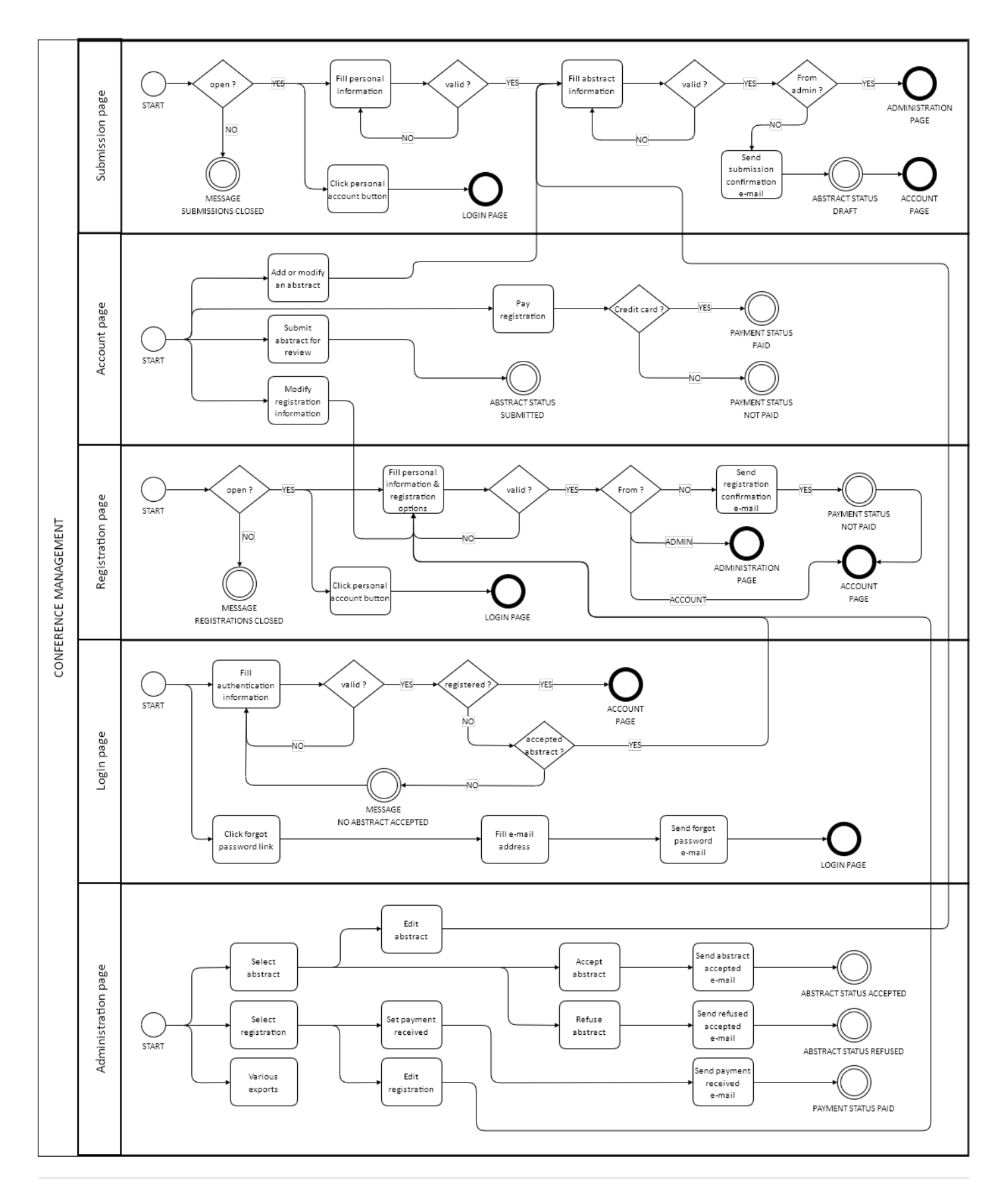

Révision #5 Créé 18 mars 2020 19:20:35 par Yann Bailly Mis à jour 20 janvier 2021 12:10:11 par Yann Bailly